**Not: 0 ve D barkodlarını 1 enter için birrer defa 2 enter için ikişer defa okutmanız gerekiyor** 

**Örneğin** 

**Program Suffix characters /0 /D /0 /D Finish Exit**

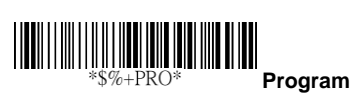

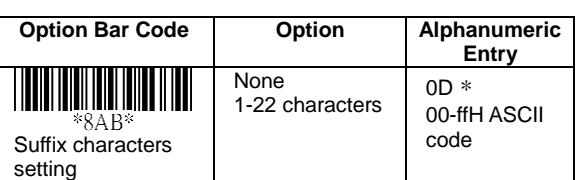

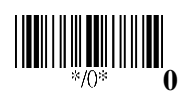

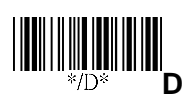

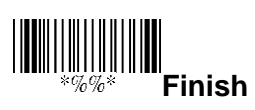

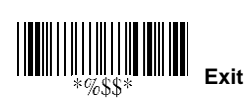